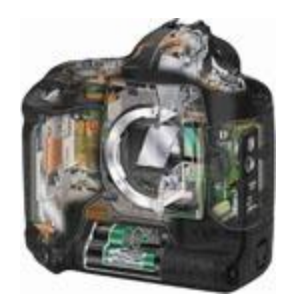

#### Computational Photography and Capture: Video Sprite Animation

#### Gabriel Brostow & Tim Weyrich TA: Frederic Besse

## Video Sprites

- [Web-page](http://www.cc.gatech.edu/cpl/projects/videotexture/SCA02/index.html)
- [Local link to Video Sprites summary](VideoSprites\Character Animation from Video.htm)

## Controlled Animation of Video Sprites [Schoedl](http://www.think-cell.com/) & Essa, SCA 2002

- Optimize animation w.r.t. user-defined costs
- Account for some perspective projection

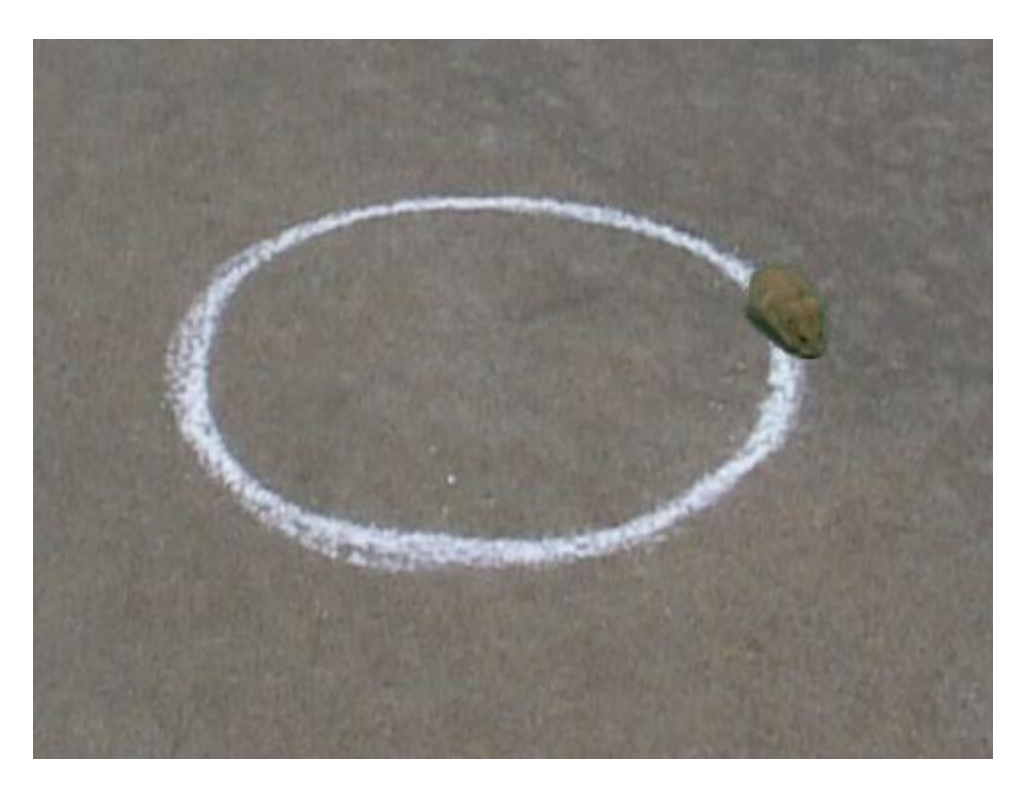

\*Arno Schoedl is now at [Think-Cell](http://www.think-cell.com/)

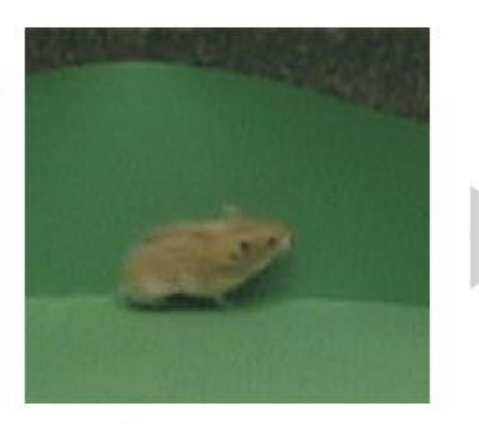

Data capture

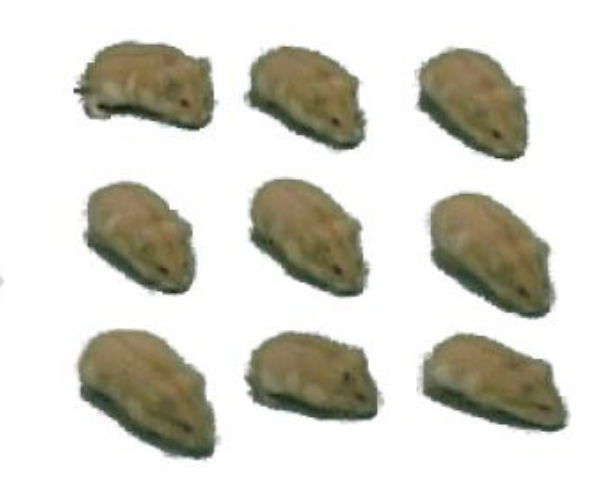

**Extract sprites** using chromakeying

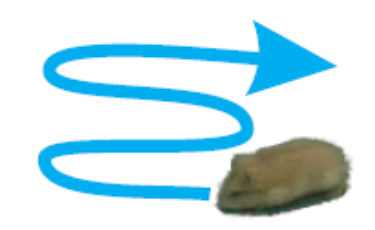

Constraints, e. g. motion trajectory

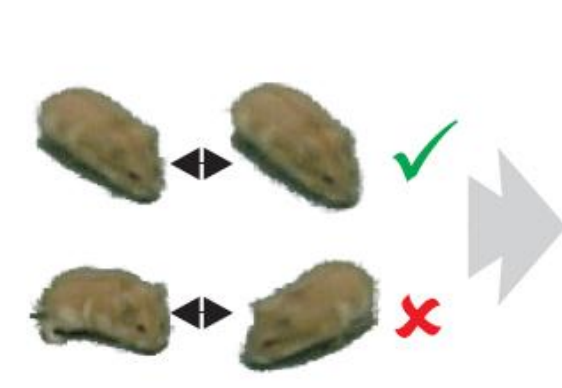

List of training pairs

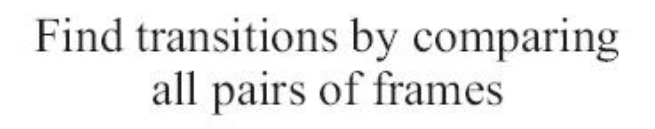

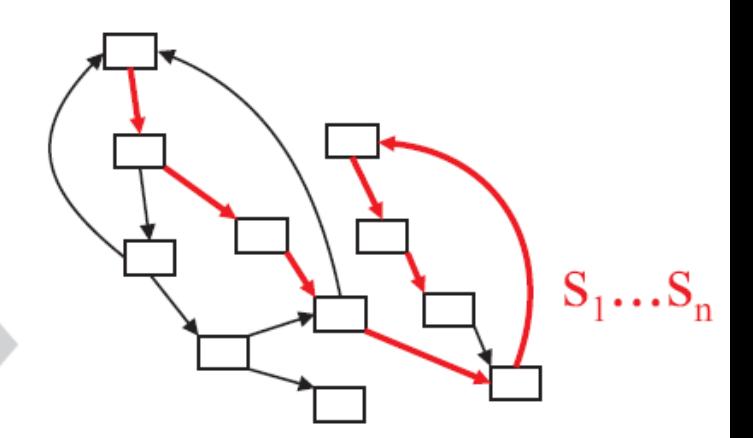

Find sequence of frames  $s_1...s_n$  that shows desired animation

Render and composite

## Treat object as billboard in 3D

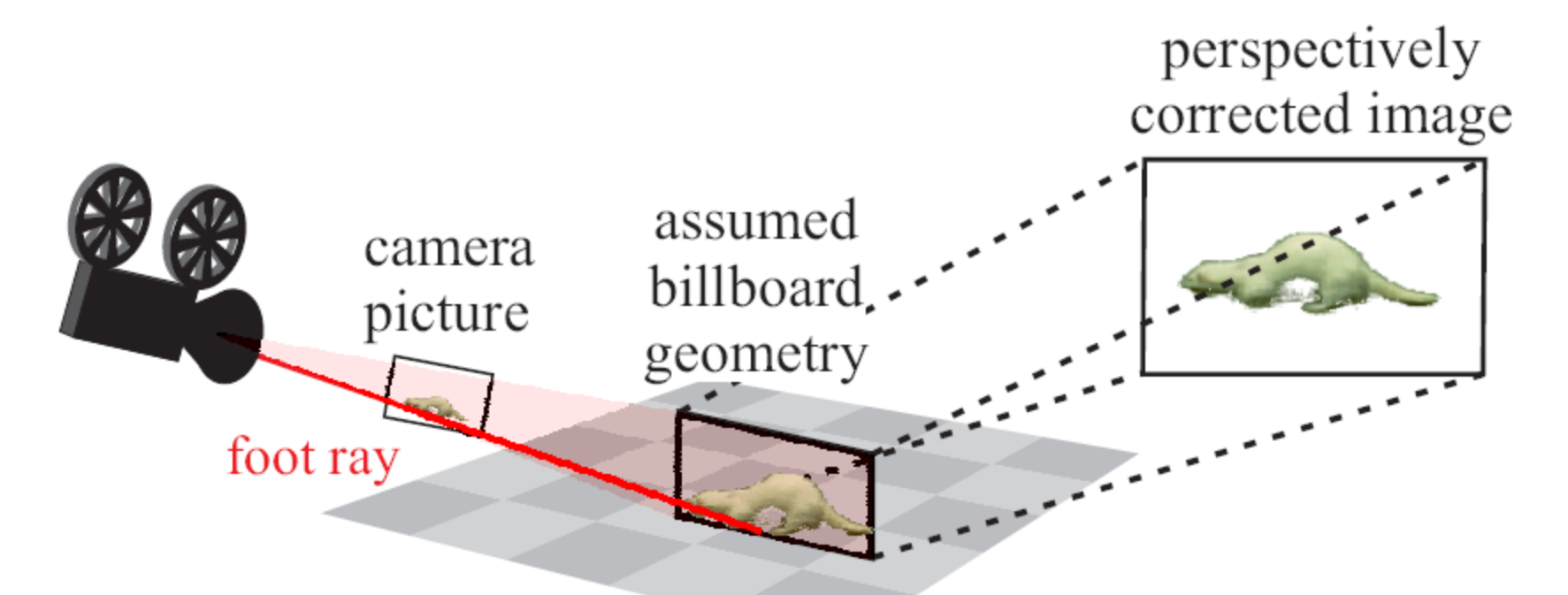

- 1<sup>st</sup> linear classifier trained on features of:
	- Sprite velocity, average color, area, eccentricity
- 2<sup>nd</sup> (as cascade): alpha and color per pixel

## Cost Function

• Start with same transition cost on smoothness

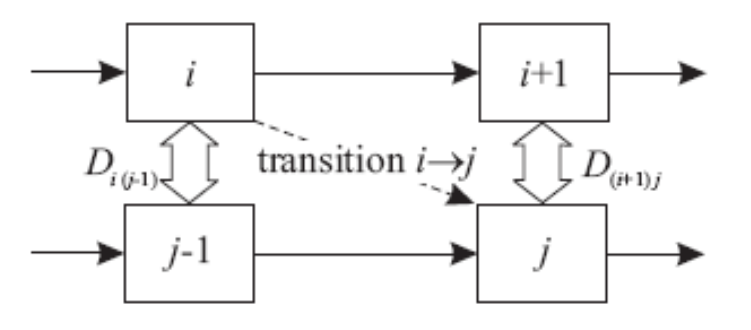

• Total cost of frame sequence *S* (what we're optimizing):

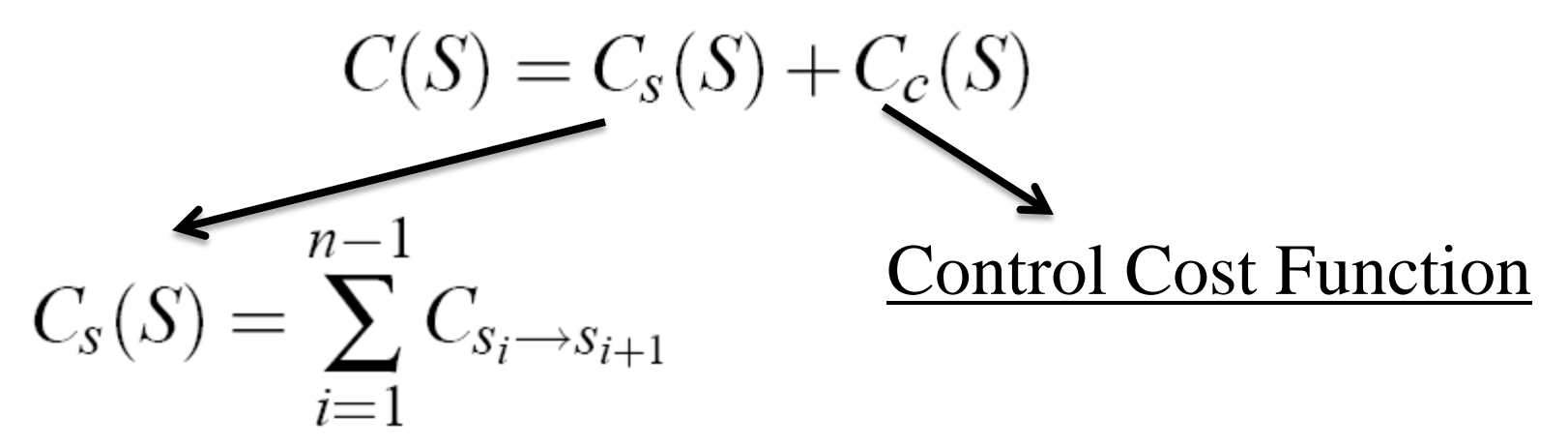

## Iterated Subsequence Replacement

- Q-Learning restricted to overlapping loops and short look-ahead
- Beam-search only adds 1 frame at a time, so no scope for multiple sprites

- Must iterate to optimize frame sequences of multiple sprites jointly + for very long look-ahead!
	- Precompute Forward and Backward costs based only on smoothness, every time a subsequence is chosen for replacement

1. Choose randomly  $s_k$  and  $s_i$  and replace subsequence in between.

$$
\begin{array}{|c|c|c|c|c|c|c|c|} \hline S_1 & \cdots & S_k & S_{k+1} & \cdots & S_{l-1} & S_{l-1} & \cdots & S_n \\ \hline \hline \end{array}
$$

2. Look up precomputed  $F(s_k)$  and  $B(s_i)$  in path table.

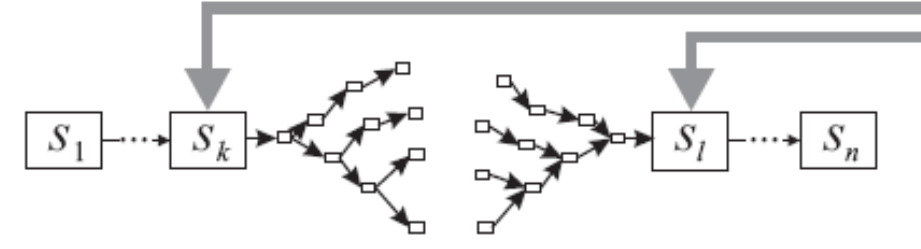

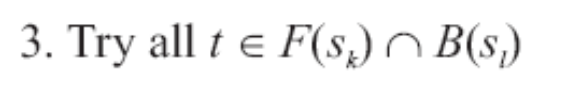

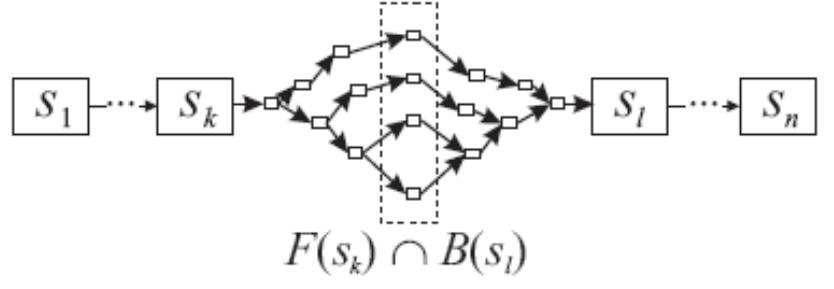

4. Keep subsequence for which the total cost improves (if any).

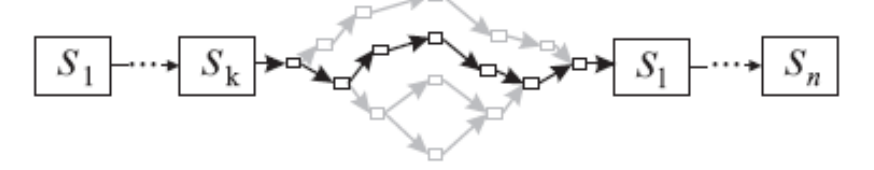

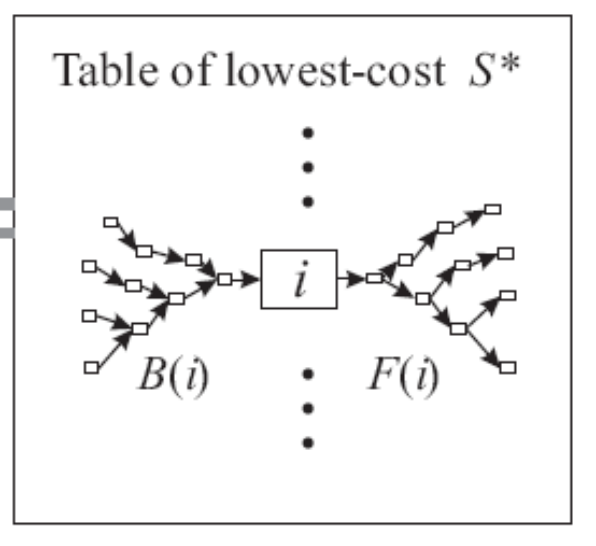

# Control Cost  $C_c$

- Sum of costs over all constraints and time steps *i*
- State of sprite at frame  $i$  is  $(p, v, f)$ .
	- *p:* location of the sprite
	- *v:* sprite's velocity
	- *f:* input frame current sprite is copied from
- Example of location constraint:  $c_i(p) = \gamma(p p_{\text{target}})^2$
- Constraint types:
	- Location, Path, Anti-collision, Frame group

[Hamster Path](VideoSprites\hamster_circle.mpeg), [2 Locations,](VideoSprites\hamster_books.mpeg) [Locations & Anti-collision,](VideoSprites\2hamsters_books.mpeg) [Location + Group,](VideoSprites\2hamsters_standup.mpeg) [Formation](VideoSprites\flies.mpeg)

## Trainable Videorealistic Speech Animation

- SIGGRAPH 2002 paper by Tony Ezzat, Gadi Geiger, and Tomaso Poggio
	- At Center for Biological and Computational Learning, MIT
- [MikeTalk link](http://people.csail.mit.edu/tonebone/research/miketalk/miketalk.html) (from 1998)
- [Mary101](http://people.csail.mit.edu/tonebone/research/mary101/) (web page of this research)

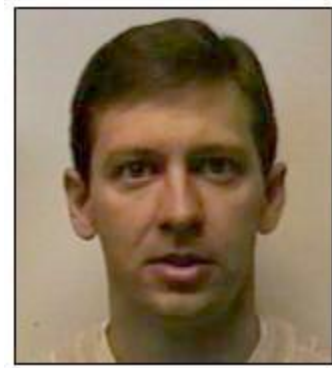

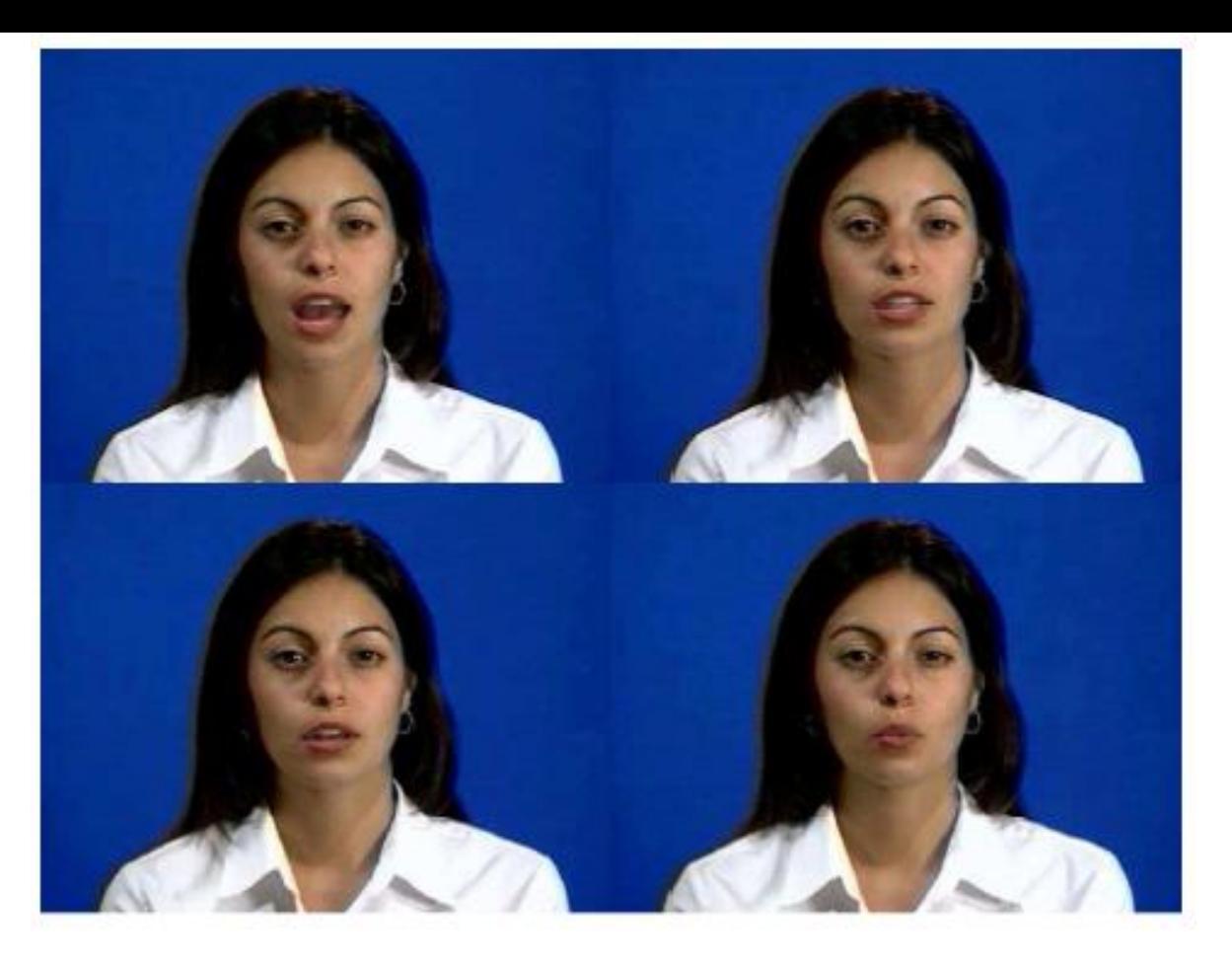

- 1. Correct motion for the phonemes
- 2. Smooth transitions
- 3. Dynamics of plosives ('b' and 'p')
- 4. Co-articulation effects

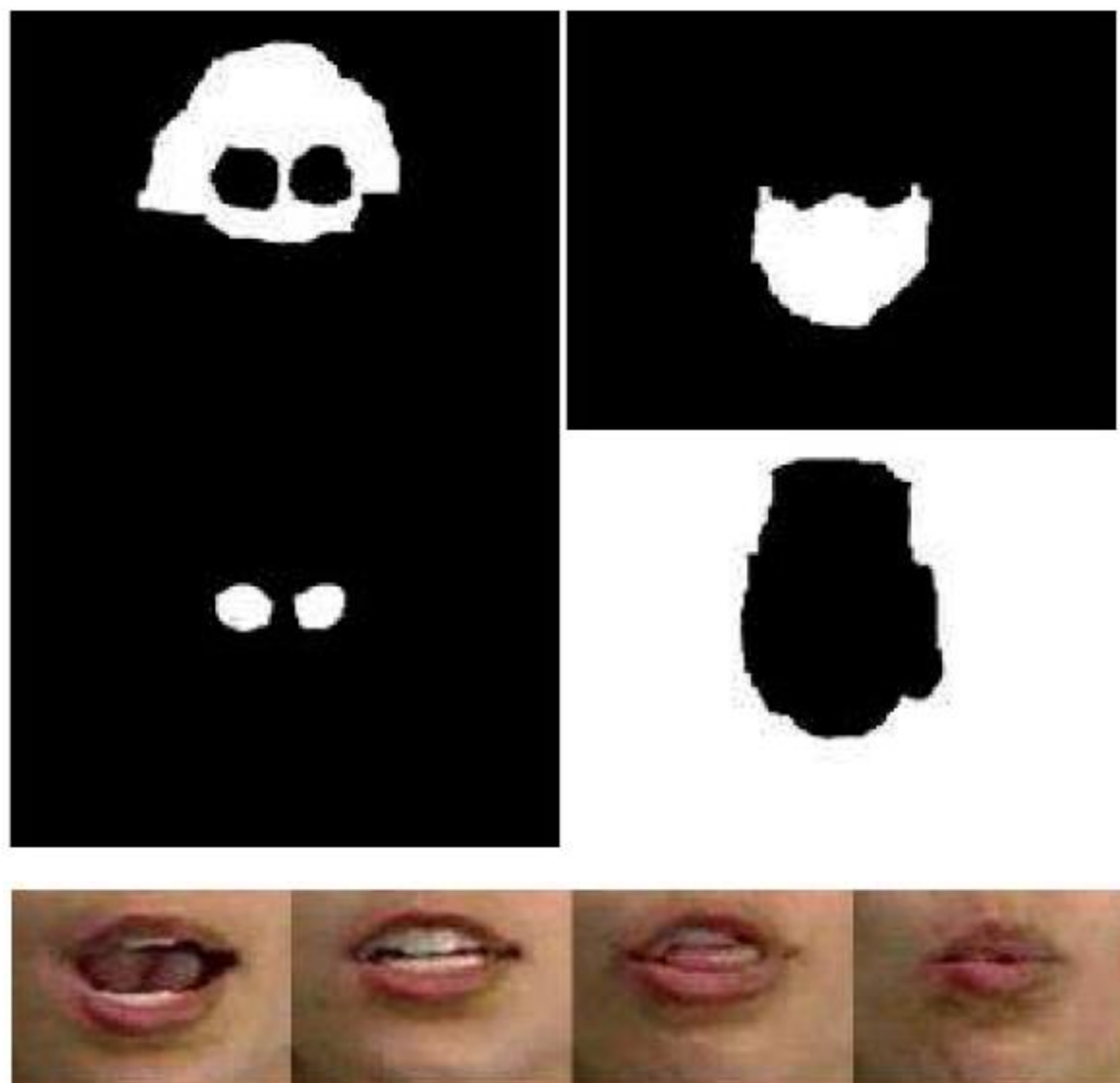

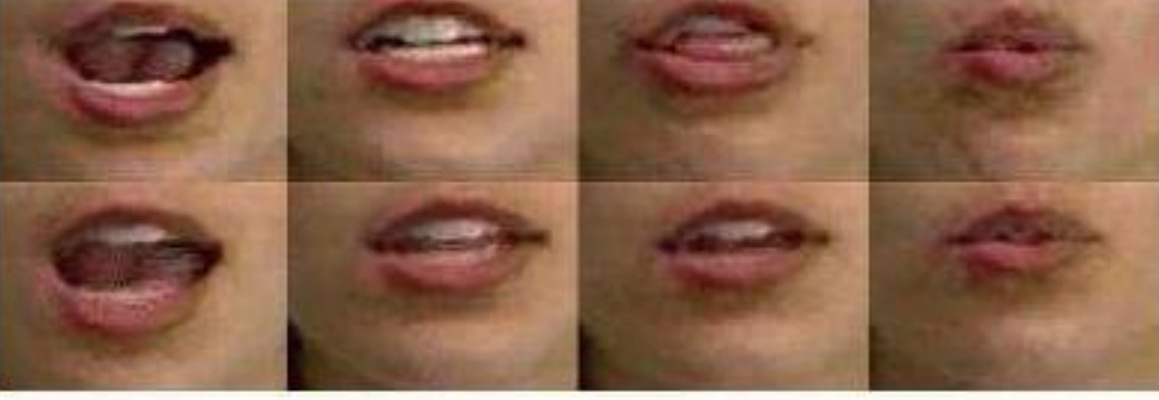

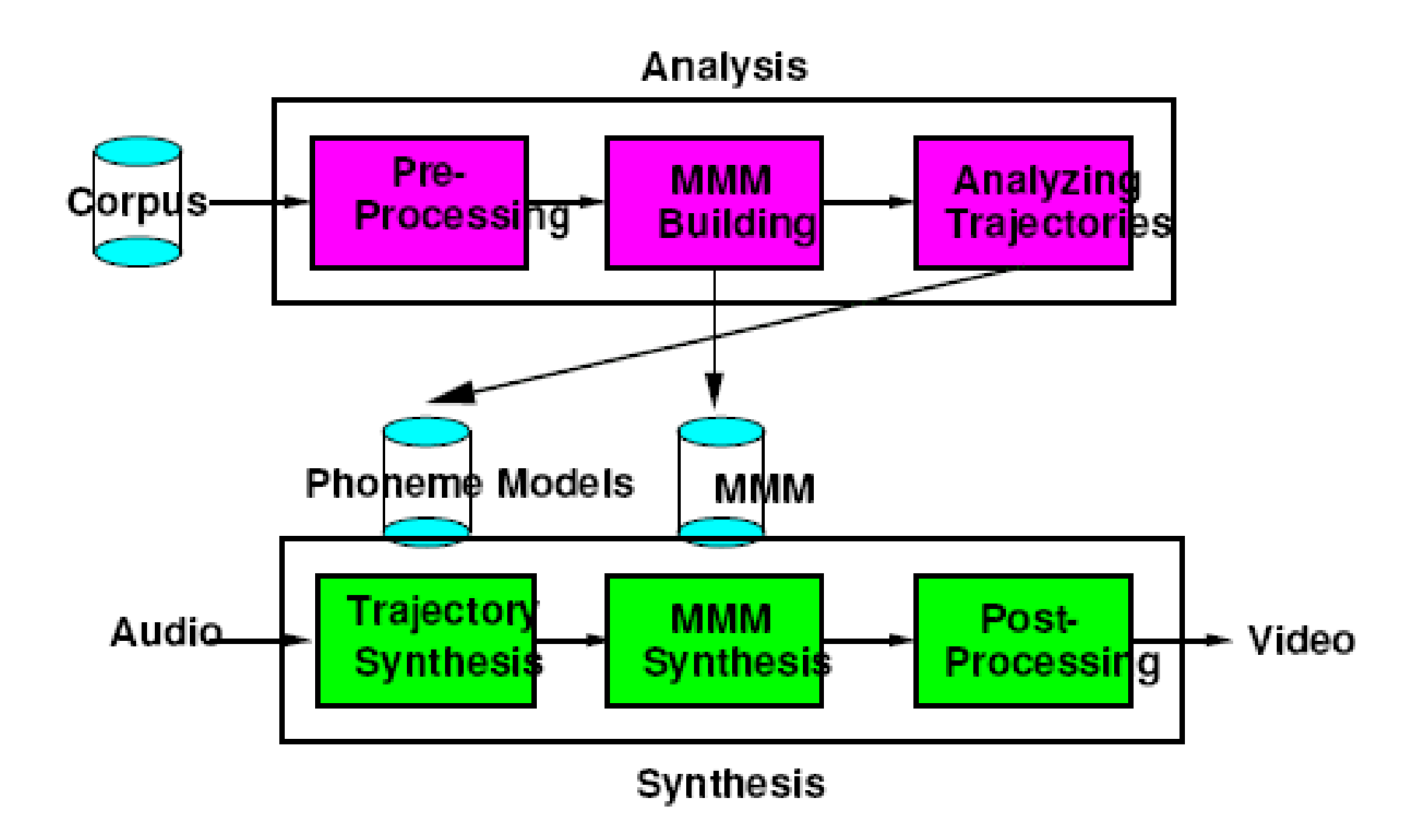

### Process

- Stabilize (all 15 min.)
- Phonemes
- MMM: Multidimensional Morphable Model
	- EM-PCA [Roweis98], keep 15 dimensions
	- K-means (N=46)
	- Flow, via Dijkstra on "corpus graph" made with kNN
- Synthesis
	- Trajectory, Render, Composite

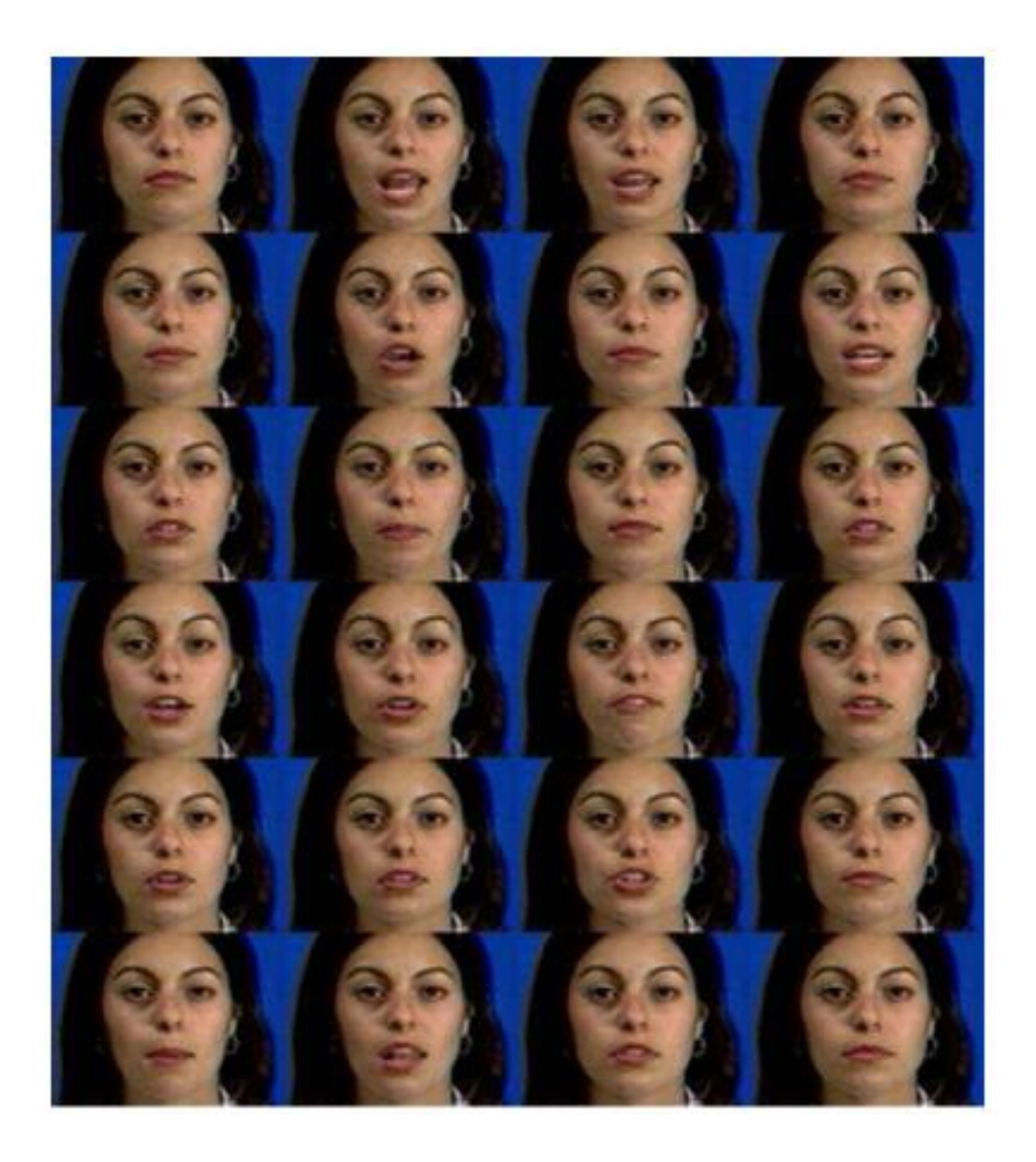

### Process

- Stabilize
- Phonemes
- Prototype:
	- EM-PCA
	- K-means
	- Flow (via Dijkstra)
- Synthesis

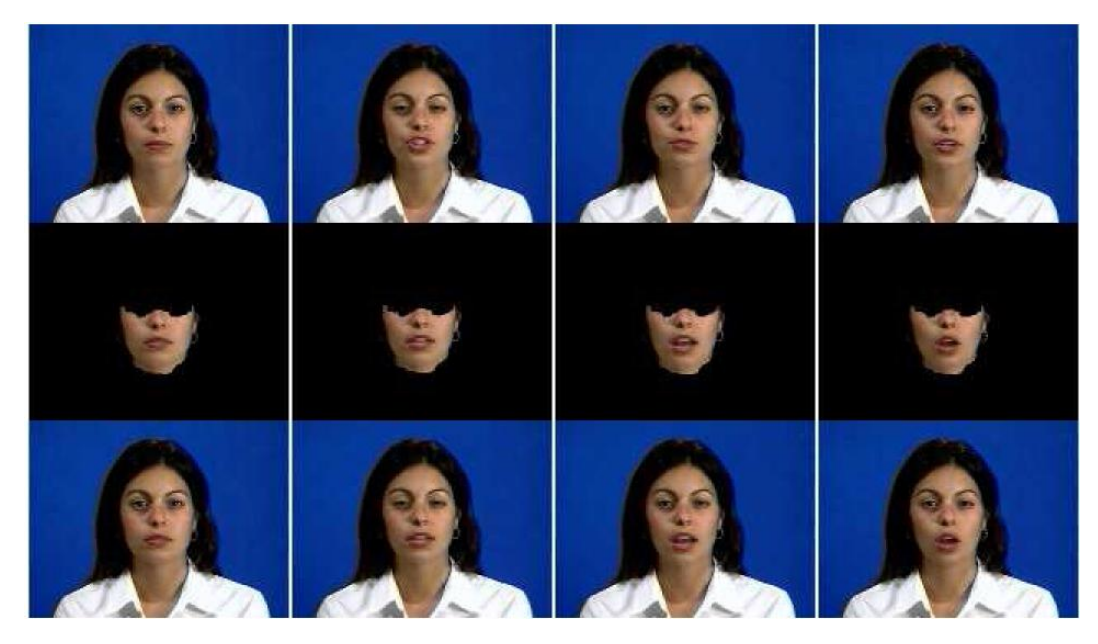

## Jump-Off Point to Further Research

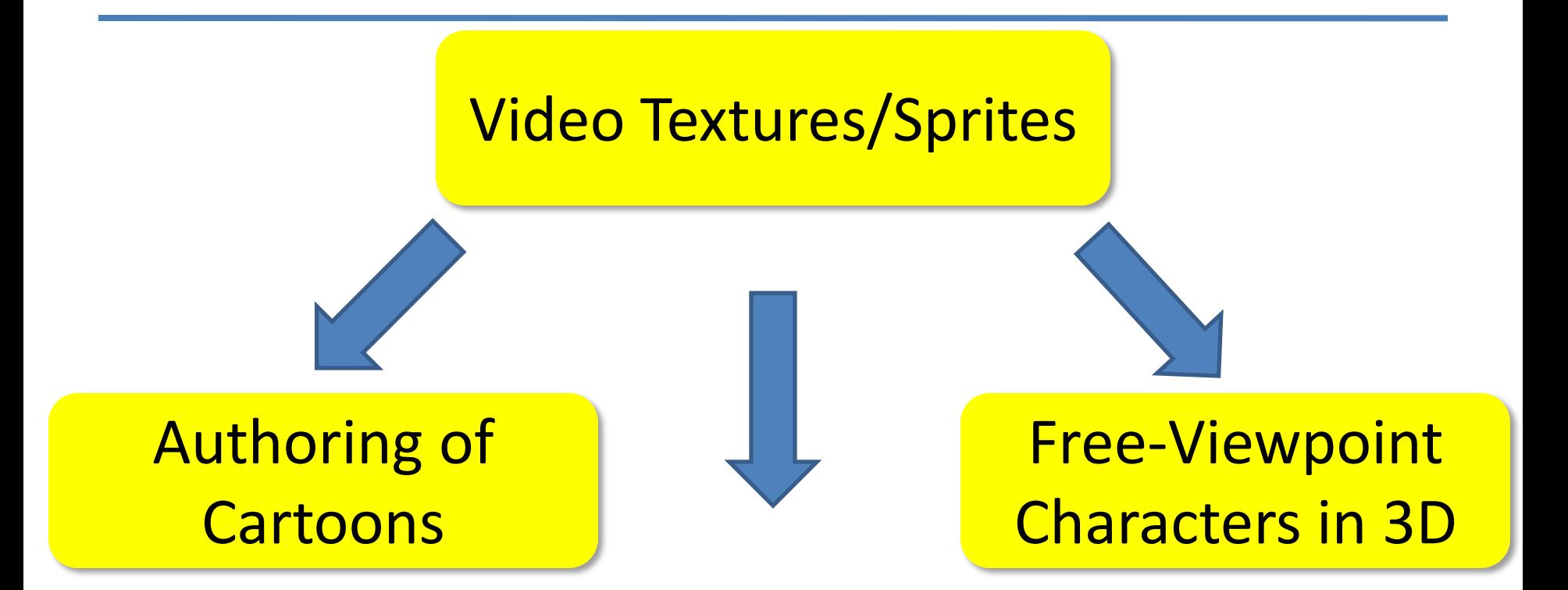

Direct Manipulation of Video

## Jump-Off Point to Further Research

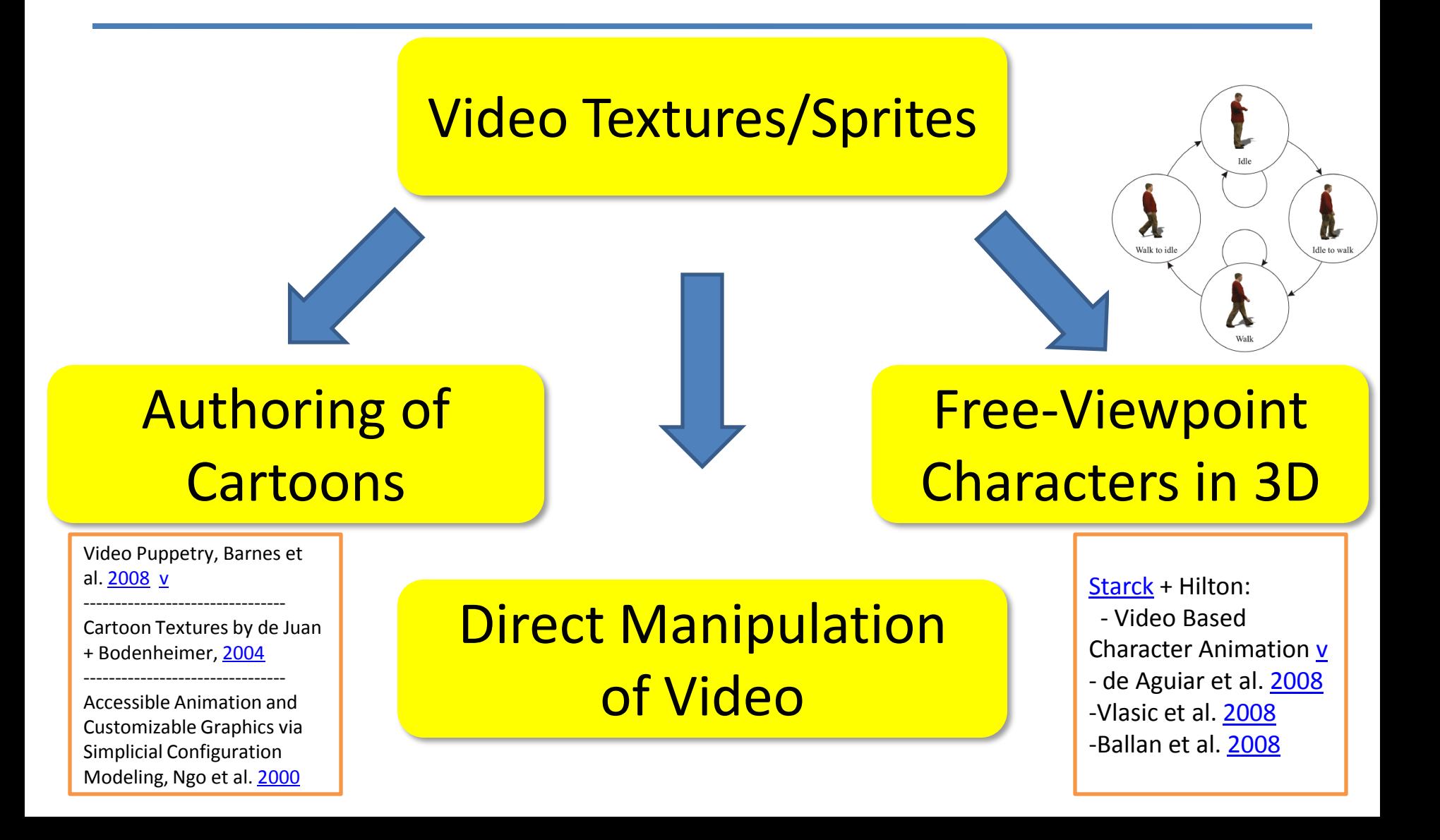

## Direct Manipulation of Video

- DimP: Video Browsing by Direct Manipulation – Dragicevic et al., CHI [2008](http://www.aviz.fr/dimp/) [\(v\)](..\..\..\VideoObjectManip\dimp-long.avi)
- DRAGON: A Direct Manipulation Interface for Frame-Accurate In-Scene Video Navigation – Karrer et al. CHI [2008](http://hci.rwth-aachen.de/dragon) ([v](..\..\..\VideoObjectManip\1057-karrer.mov))
- Interactive Video Object Annotation – Goldman et al. [2007](http://grail.cs.washington.edu/projects/ivoa/tr07/) ([v1-](..\..\..\VideoObjectManip\InteractiveVideoObjectManipulation.mov)short, [v2-](..\..\..\VideoObjectManip\VideoObjectAnnot_Goldman_ivoa.tr07.mov)long)
- How to map (2D) gestures to object motions?